**Risk and Safety inEngineering**

**Prof. Dr. Michael Havbro Faber Swiss Federal Institute of Technology ETH Zurich, Switzerland** 

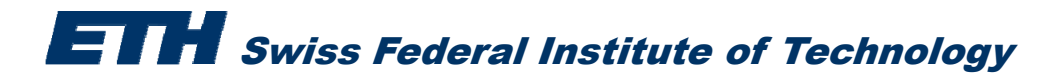

Consider a steel rod. The rod will fail if the applied load on the rod exceeds the **resistance of the rod.**

The resistance  $\boldsymbol{R}$  of the rod is a Normal distributed random variable with parameters:

 $\mu_R$  = 350 *MPa* and  $\sigma_R$  = 35 *MPa* 

**The applied load** *S* **on the rod is deterministic and equal to 200 MPa**

**We need to estimate the probability of failure of the rod**

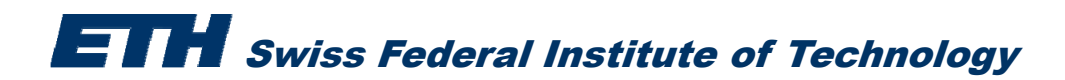

- **1. Safety margin**  $M = R S$
- **2. We write:**  $FLIM(1){M} = R - S$
- **3. In "Stochastic modeler" provide the name, distribution and distribution parameters of** *R* **and** *S*
- **4. In "Computation Options" choose FORM for the method of integration**
- **5. S th fil ith "E i 1" Save the file with name "Exercise\_1"**
- **6. Run the reliability analysis**

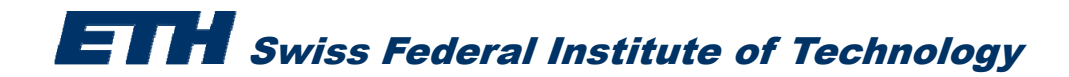

**C id E i 1 i Consider Exercise 1 again:**

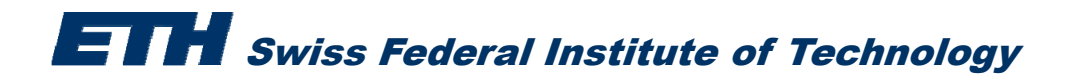

**C id E i 1 i Consider Exercise 1 again:**

**Carry out a parametric study for the loading stress** *S* 

- **- use values ranging between 100 to 300 MPa with an interval of 10 MPa**
- • **Go to "parametric study" and input the above information under lower and upper bound**
- •**P d b f d th fil E i 2 Proceed as before and save the file as Exercise 2**
- •**Run the reliability analysis**

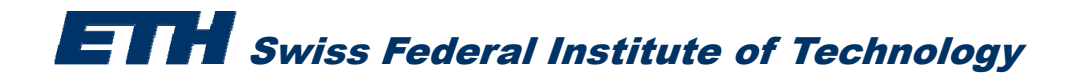

 $\longrightarrow$ 

 $\longrightarrow$ 

•**C id th t l d Consider the same steel rod**

**The load** *S* **on the rod is now also Normal distributed with parameters:**

 $\mu$ <sub>*S*</sub> = 200 *MPa* and  $\sigma$ <sub>*S*</sub> = 40 *MPa* 

- **a. Estimate again the probability of failure of the rod using FORM**
- **b. Use Monte Carlo Simulation to do the above estimation**

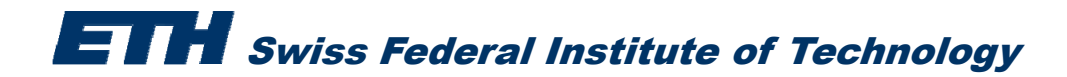

## **Exercise 3a**

- **1. Safety margin**  $M = R S$
- **2. We write:**  $FLIM(1){M} = R - S$
- **3. In "Stochastic modeler" provide the name, distribution and distribution parameters of** *R* **and** *S* **(both Normal distributed)**

$$
\mu_R
$$
 = 350 MPa and  $\sigma_R$  = 35 MPa  $\mu_S$  = 200 MPa and  $\sigma_S$  = 40 MPa

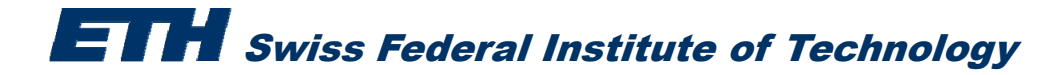

### **Exercise 3a**

- **1. Safety margin**  $M = R S$
- **2. We write:**  $FLIM(1){M} = R - S$
- **3. In "Stochastic modeler" provide the name, distribution and distribution parameters of** *R* **and** *S* **(both Normal distributed)**

 $\mu_{\scriptscriptstyle R}$  = 350 MPa and  $\sigma_{\scriptscriptstyle R}$  = 35 MPa  $\mu_{\scriptscriptstyle S}$  = 200 MPa and  $\sigma_{\scriptscriptstyle S}$  = 40 MPa

- 4. In "Computation Options" choose FORM for the method of integration
- **5. Save the file with name "Exercise\_3a"**
- **6. Run the reliability analysis**

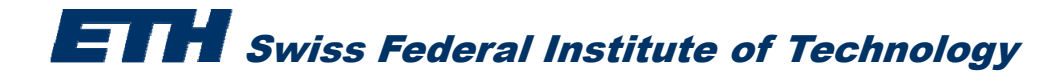

### **Exercise 3b**

- **1. Safety margin**  $M = R S$
- **2. We write:** $FLIM(1){M} = R - S$
- **3. In "Stochastic modeler" provide the name, distribution and distribution parameters of** *R* **and** *S* **(both Normal distributed)**

 $\mu_{\scriptscriptstyle R}$  = 350 *MPa* and  $\sigma_{\scriptscriptstyle R}$  = 35 *MPa*  $\mu_{\scriptscriptstyle S}$  = 200 *MPa* and  $\sigma_{\scriptscriptstyle S}$  = 40 *MPa* 

- **4. In "Computation Options" choose Crude Monte Carlo for the method of integration and give a number of simulations**
- **5. Save the file with name "Exercise 3b" \_**
- **6. Run the reliability analysis**

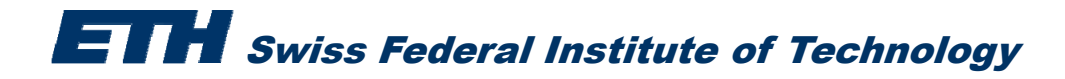

•**C id i t l d Consider again a steel rod**

**The resistance** *R* **of the rod is given by:**  $R = A \cdot f_v$ 

Where  $A$  is the cross-sectional area and  $f_y$  is the steel yield stress

- **a** *A* **is constant :**  $A = 10 \text{ mm}^2$  $A=10$  mm<sup>2</sup>
- $f_y$  is Normal distributed with parameters:  $\mu_{f_y}$ =350 MPa and  $\sigma_{f_y}$  = 35 MPa

**The load S is Normal distributed with parameters:**  $\mu_{\rm s} = 1500$  *N* and  $\sigma_{\rm s} = 300$  *N* 

**Estimate the probability of failure of the rod using FORM carrying a parametric analysis for the cross sectional area of the rod ( from 10 mm2 to 20 mm2, with step 2 mm2)**

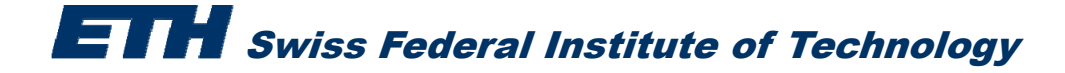

- **1. Safety margin**  $M = R S$  $M = R - S$
- **2. We write:** $FLIM(1)\{M\} = FUNC(1) - S$ DEFFUNC(1)= $A^*f$
- **3. In "Stochastic modeler" provide the name, distribution and distribution parameters of all the variables.**
- **4. In "Computation Options" choose FORM for the method of integration**
- **5. Save the file with name "Exercise\_4"**
- **6. Run the reliability analysis**

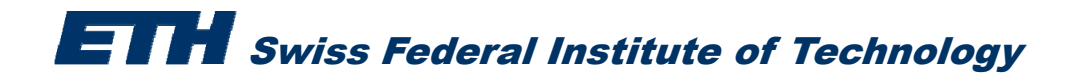

•**C id E i 4 b t Consider Exercise but:**

*the steel yield stress*  $f_v$ 

--  $\,$  is Normal distributed with parameters:  $\, \mu_{f_{y}} \,$  and  $\sigma_{\mu_{f_{y}}} =$  35 MPa

**where**  $\mu_{f_y}$  is Normal distributed:  $\mu_{\mu_{f_y}}$  = 350 *MPa* and  $\sigma_{\mu_{f_y}}$  = 10 *MPa* 

#### **Remember that:**

<code>The resistance  $\boldsymbol{R}$  of the rod is given by:  $\quad$   $R = A \cdot f_{\rm y}$ </code>

Where  $A$  is the cross-sectional area and  $f_y$  is the steel yield stress

*A* is constant :  $A = 10$   $mm^2$ 

**The load S is normal distributed with parameters:**  $\mu_{\scriptscriptstyle S}$  =  $1500$   $N$  and  $\sigma_{\scriptscriptstyle S}$  =  $300$   $N$ 

**Estimate the probability of failure of the rod using FORM** 

**ETTH** Swiss Federal Institute of Technology

**1.** Safety margin  $M = A^*f_{\mathrm y} - S$ 

2. We write: 
$$
\text{FLIM}(1)\{\text{M}\}=A^*f_y-S
$$

$$
\text{RFO7}(1)=mfy
$$

- **3. In "Stochastic modeler" provide the name, distribution and distribution parameters of all the**  variables. Watch out how to define  $f_{\nu}$ !!!
- **4. In "Computation Options" choose FORM for the method of integration**
- **5. Save the file with name "Exercise\_5"**
- **6. Run the reliability analysis**

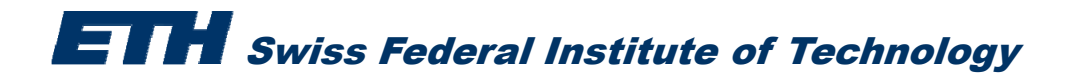

•**R b E i 7 ( kl i ) Remember Exercise (weekly exercises)**

### The time to corrosion initiation is given by:

$$
T_{I_{\text{mod}}} = \frac{d^2}{4D} \left( erf^{-1} \left( 1 - \frac{C_{CR}}{C_S} \right) \right)^{-2}
$$

#### where:

- *d*: the concrete cover depth to the reinforcement
- $D^{\dagger}$ : the chloride diffusion coefficient
- $C_{CR}$  : : the critical chloride concentration which when exceeded at the level of the reinforcement corrosion will initiate
- $C_{\rm s}$ : : the chloride concentration at the surface of the concrete

*erf*<sup>-1</sup>(.) **error function expressed as:** 
$$
erf^{-1}(x) = \frac{\Phi^{-1}\left(\frac{x}{2} + \frac{1}{2}\right)}{\sqrt{2}}
$$

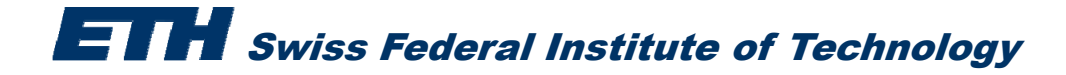

•**R b E i 7 ( kl i ) Remember Exercise (weekly exercises)**

The time to corrosion initiation is given by:

$$
T_{I_{\text{mod}}} = \frac{d^2}{4D} \left( erf^{-1} \left( 1 - \frac{C_{CR}}{C_S} \right) \right)^{-2}
$$

| Model uncertainty $\Xi$ : | $T_I = \Xi T_{I_{\text{mod}}}$ |
|---------------------------|--------------------------------|
|---------------------------|--------------------------------|

### **Statistical characteristics:**

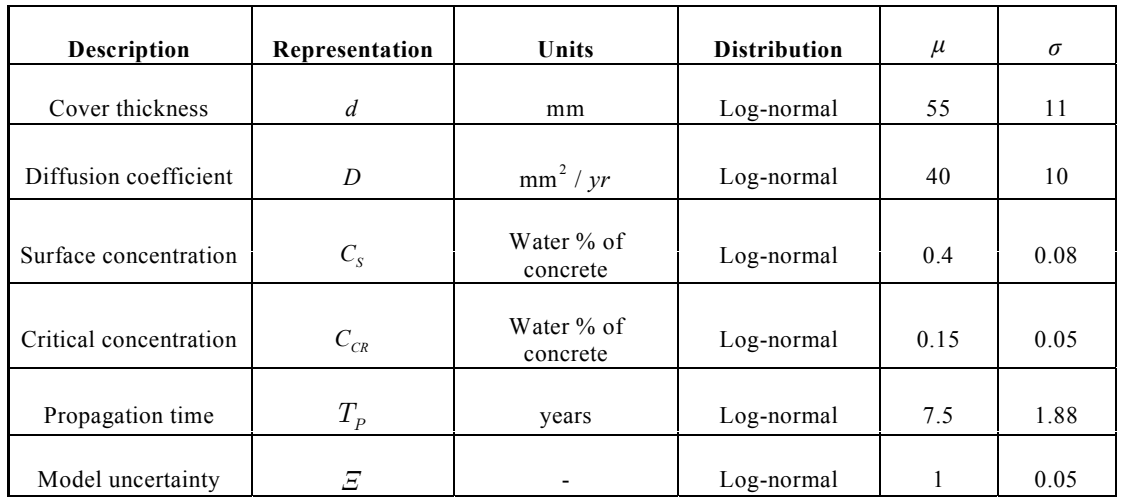

Swiss Federal Institute of Technology

- •**•** Remember Exercise 7
- **a. Estimate the probability of corrosion initiation after** *t= 50 years*
- **b. Estimate the profile of corrosion initiation from year 1 to year 100**

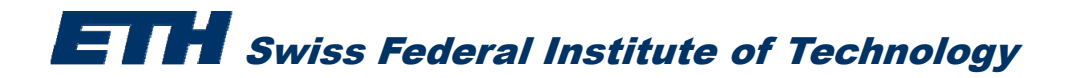

- **<sup>a</sup> Estimate the probability of corrosion initiation after a.**  *t= 50 years*
- *1. Formulate safety margin M\_CI:*

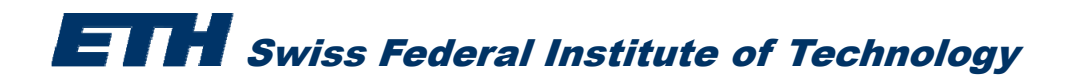

- **<sup>a</sup> Estimate the probability of corrosion initiation after a.**  *t= 50 years*
- *1. Formulate safety margin M\_CI:* **M\_CI=Xi\*Ti\_mod-t**

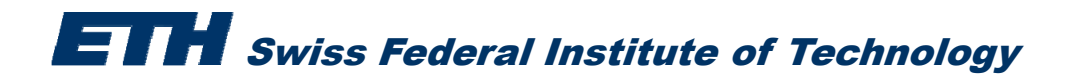

- **<sup>a</sup> Estimate the probability of corrosion initiation after a.**  *t= 50 years*
- *1. Formulate safety margin M\_CI* **M\_CI=Xi\*Ti\_mod-t**
- *2. Write the expression in Comrel and declare the distributions and their statistics*

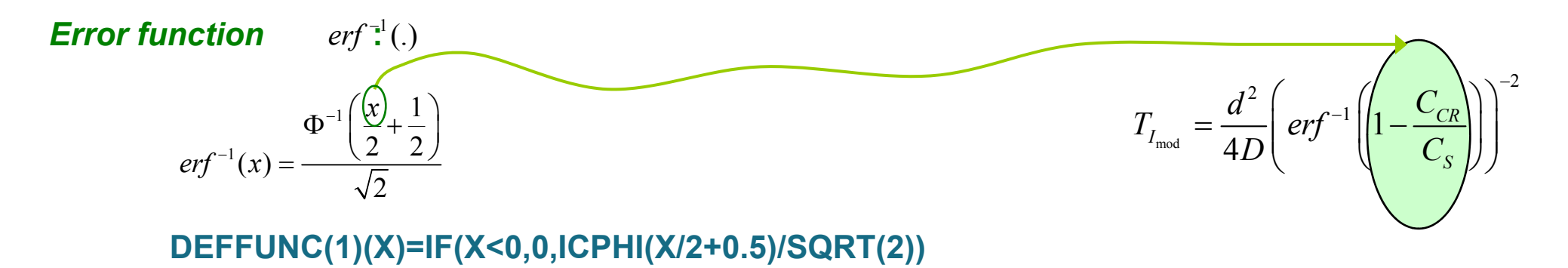

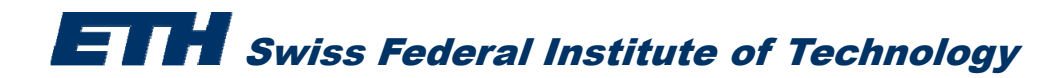

- **<sup>a</sup> Estimate the probability of corrosion initiation after a.**  *t= 50 years*
- *1. Formulate safety margin M\_CI*
- *2. Write the expression in Comrel and declare the distributions and their statistics*

**DEFFUNC(1)(X)=IF(X<0,0,ICPHI(X/2+0.5)/SQRT(2))**

$$
erf^{-1}(x) = \frac{\Phi^{-1}\left(\frac{x}{2} + \frac{1}{2}\right)}{\sqrt{2}}
$$

**M\_CI=Xi\*Ti\_mod-t**

$$
T_{I_{\text{mod}}} = \frac{d^2}{4D} \left( erf^{-1} \left( 1 - \frac{C_{CR}}{C_S} \right) \right)^{-2}
$$

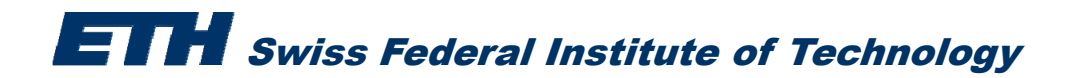

- a. Estimate the probability of corrosion initiation after  $t = 50$  years
- *1. Formulate safety margin M\_CI*
- *2. Write the expression in Comrel and declare the distributions and their statistics*

<sup>⎛</sup> <sup>⎞</sup> *<sup>x</sup>* <sup>Φ</sup> <sup>+</sup> <sup>⎜</sup> <sup>⎟</sup> <sup>⎝</sup> <sup>⎠</sup> **DEFFUNC(1)(X)=IF(X<0,0,ICPHI(X/2+0.5)/SQRT(2))** <sup>1</sup> ( ) 2

**FLIM(1){CI}=XI\*((FUNC(1)(1-Ccr/Cs))^(-2)\*d^2/(4\*D))-t**

- *3. Save as Exercise\_6a*
- **4. Run the reliability analysis**

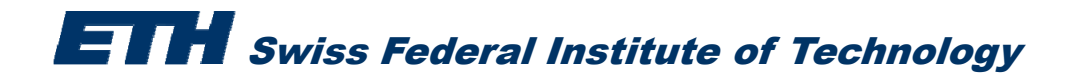

$$
erf^{-1}(x) = \frac{\Phi^{-1}\left(\frac{x}{2} + \frac{1}{2}\right)}{\sqrt{2}}
$$

### **M\_CI=Xi\*Ti\_mod-t**

$$
T_{I_{\text{mod}}} = \frac{d^2}{4D} \left( erf^{-1} \left( 1 - \frac{C_{CR}}{C_S} \right) \right)^{-2}
$$

*b. Estimate the profile of corrosion initiation from year 1 to year 100*

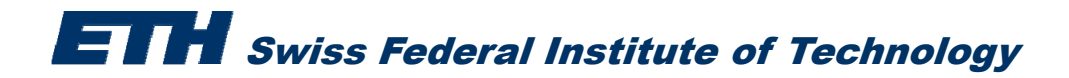

- *b. Estimate the profile of corrosion initiation from year 1 to year 100*
- *1. Keep Exercise\_6a*
- *2. In "Parametric study" give for t, the lower bound equal to 1 and upper bound equal to 100*
- *3. Save as Exercise\_6b*
- *4. Run the reliability analysis*

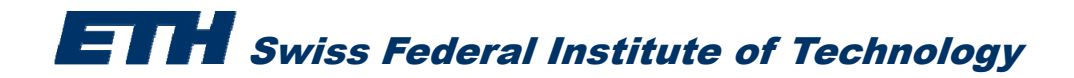

Estimate the probability of visual corrosion after 50, 70 and 90 years, **following Exercise 7 of the weekly exercises!**

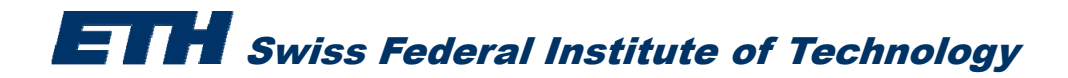